# SELF-SERVICE FOR EMPLOYEES

Through the Self-Service portal, you will be able to maintain your personal information such as, home address, phone numbers, emergency contact, email addresses, review your current benefit elections, dependents, and beneficiaries; and review your paychecks online.

#### **MAINTAIN YOUR PERSONAL INFORMATION**

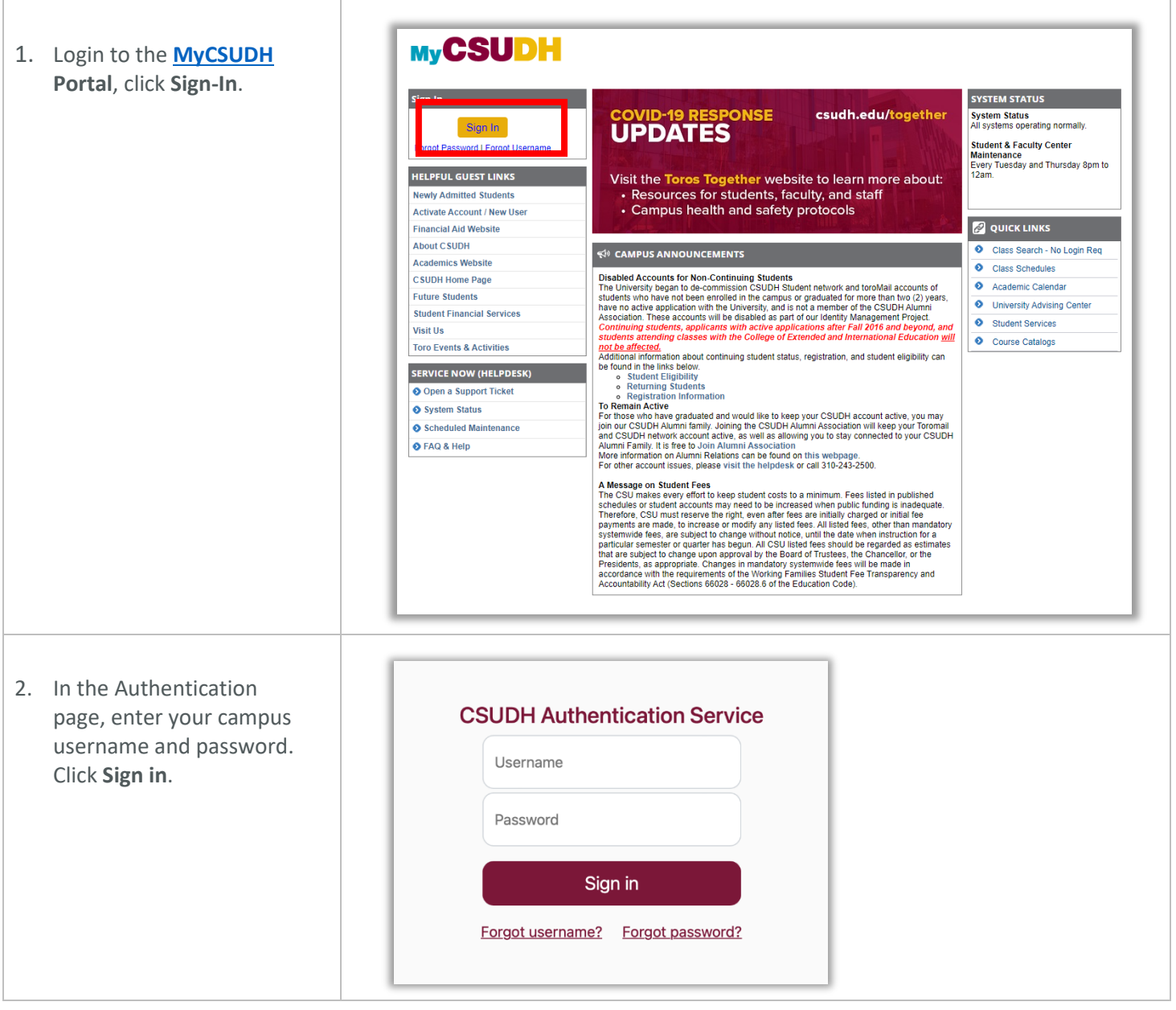

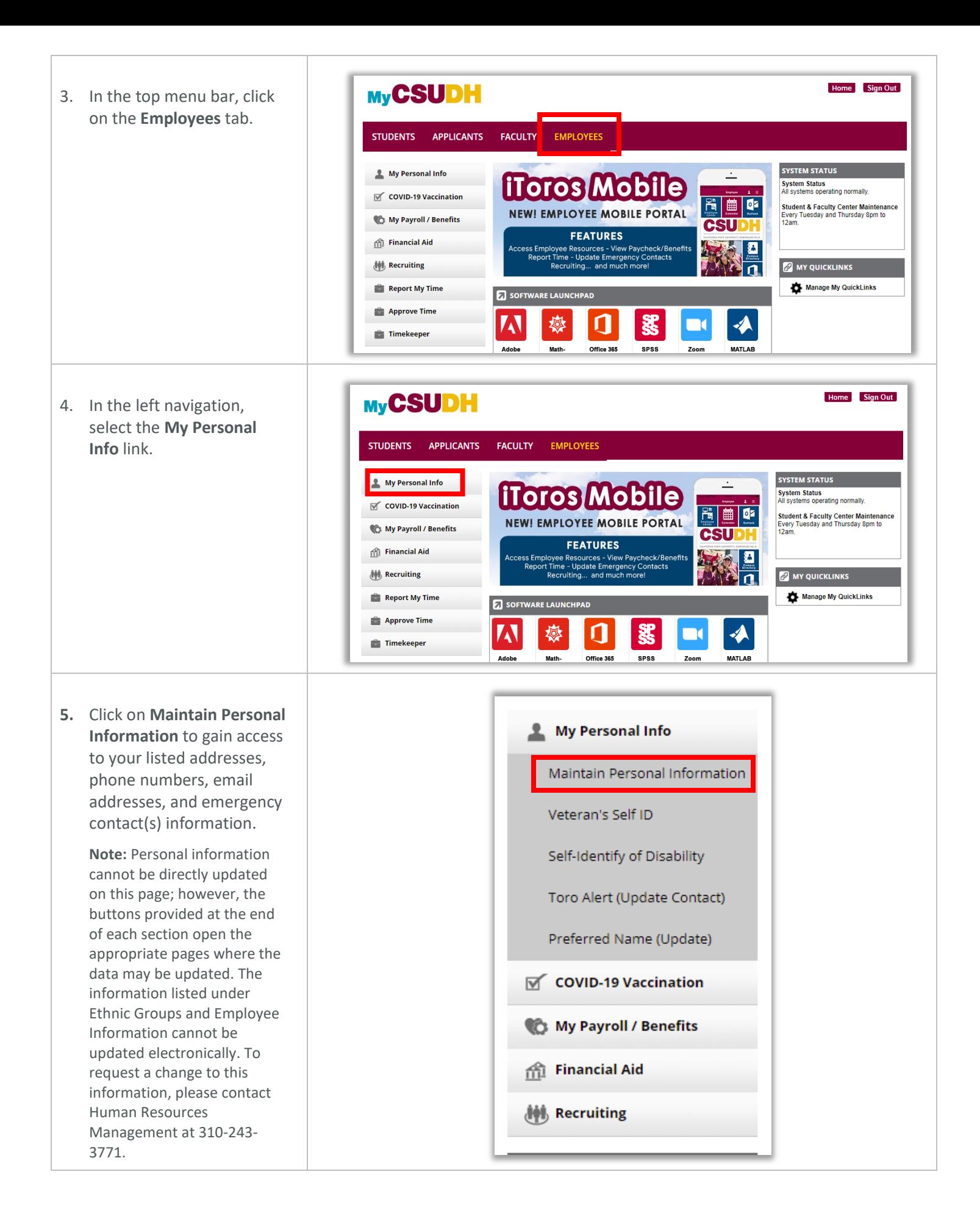

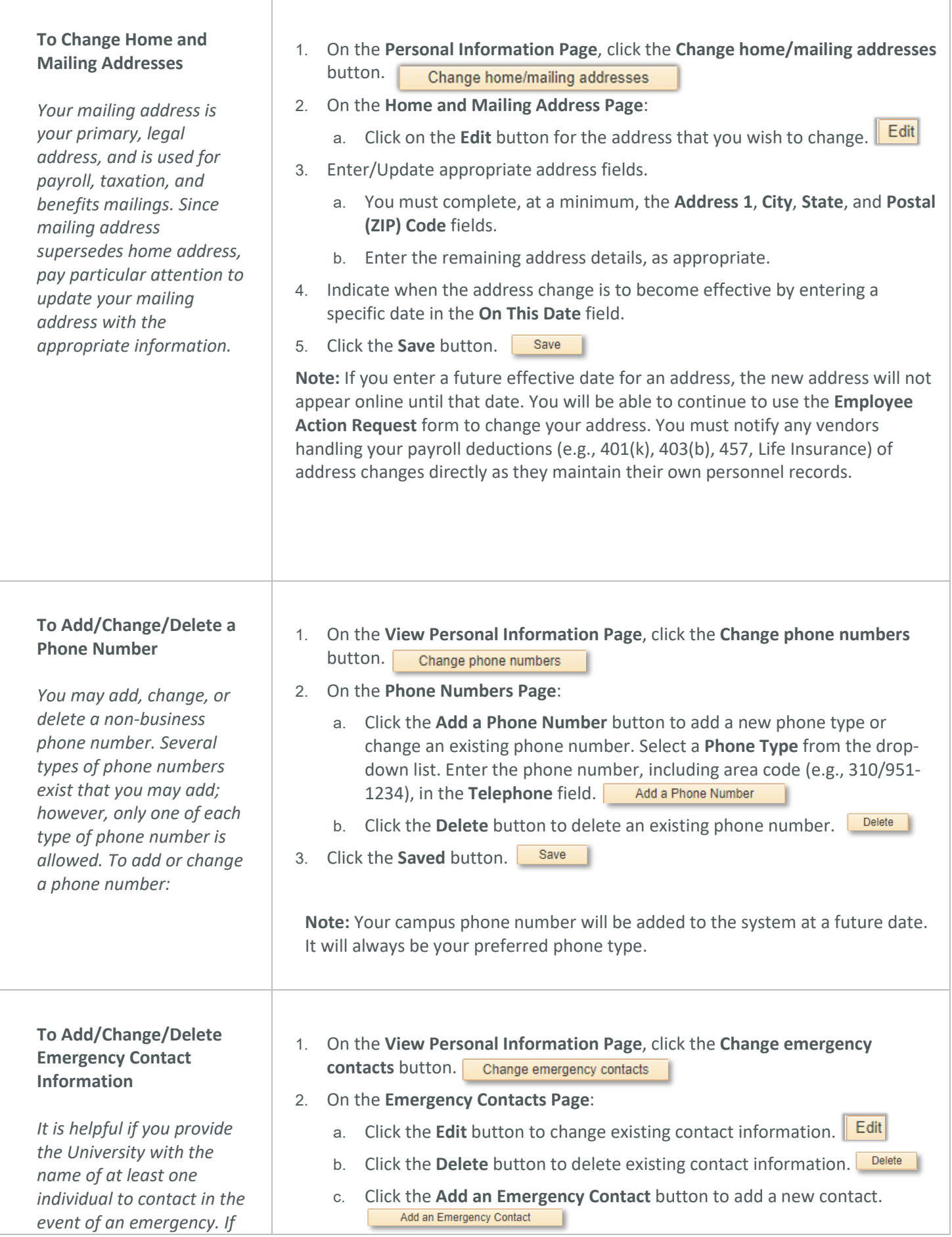

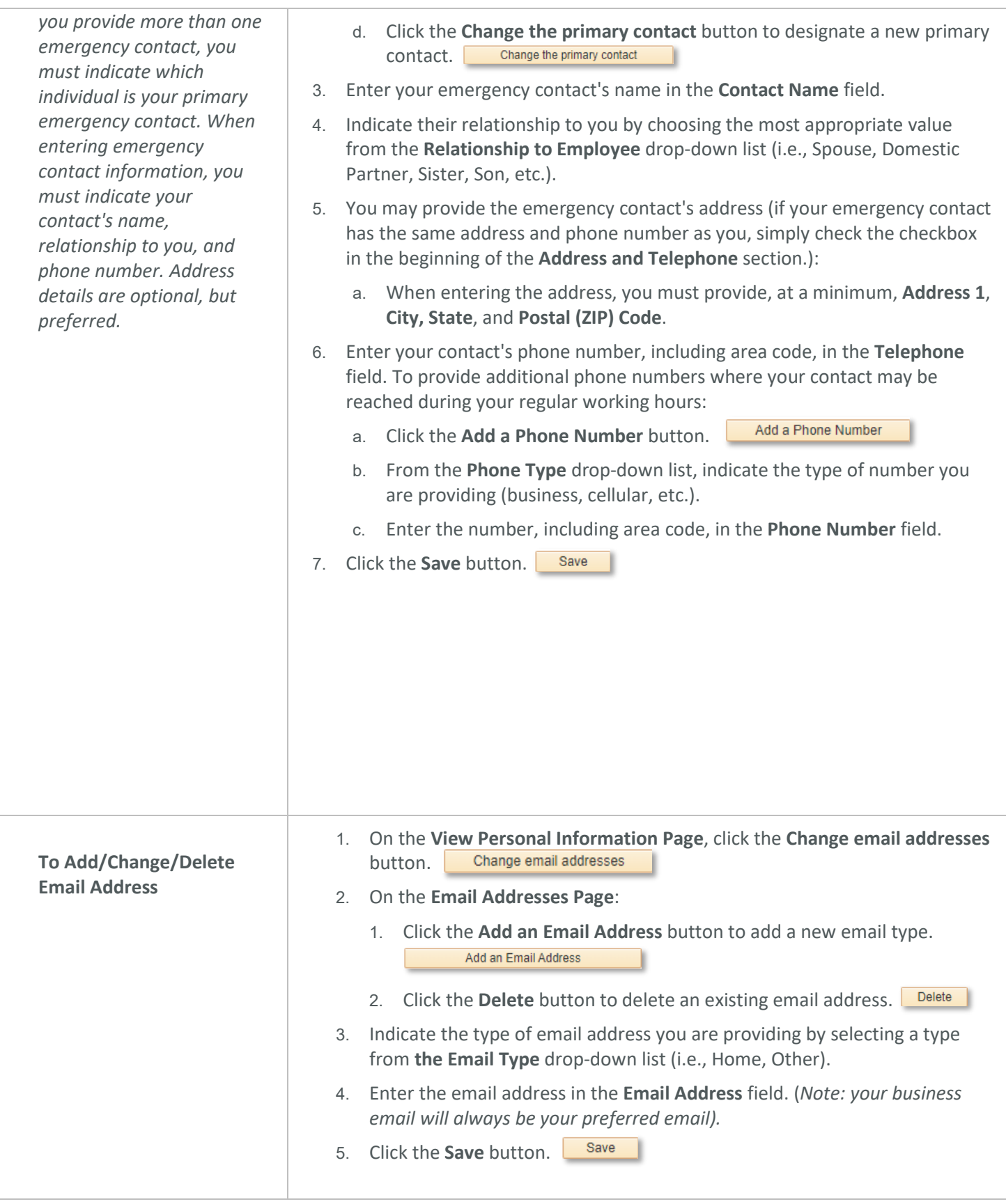

## **Review Your Current Benefit Elections (Faculty and Staff only)**

*You may view your benefits currently on record. The display shows the type of benefit, the description of your currently selected plan, and the level of coverage elected.*

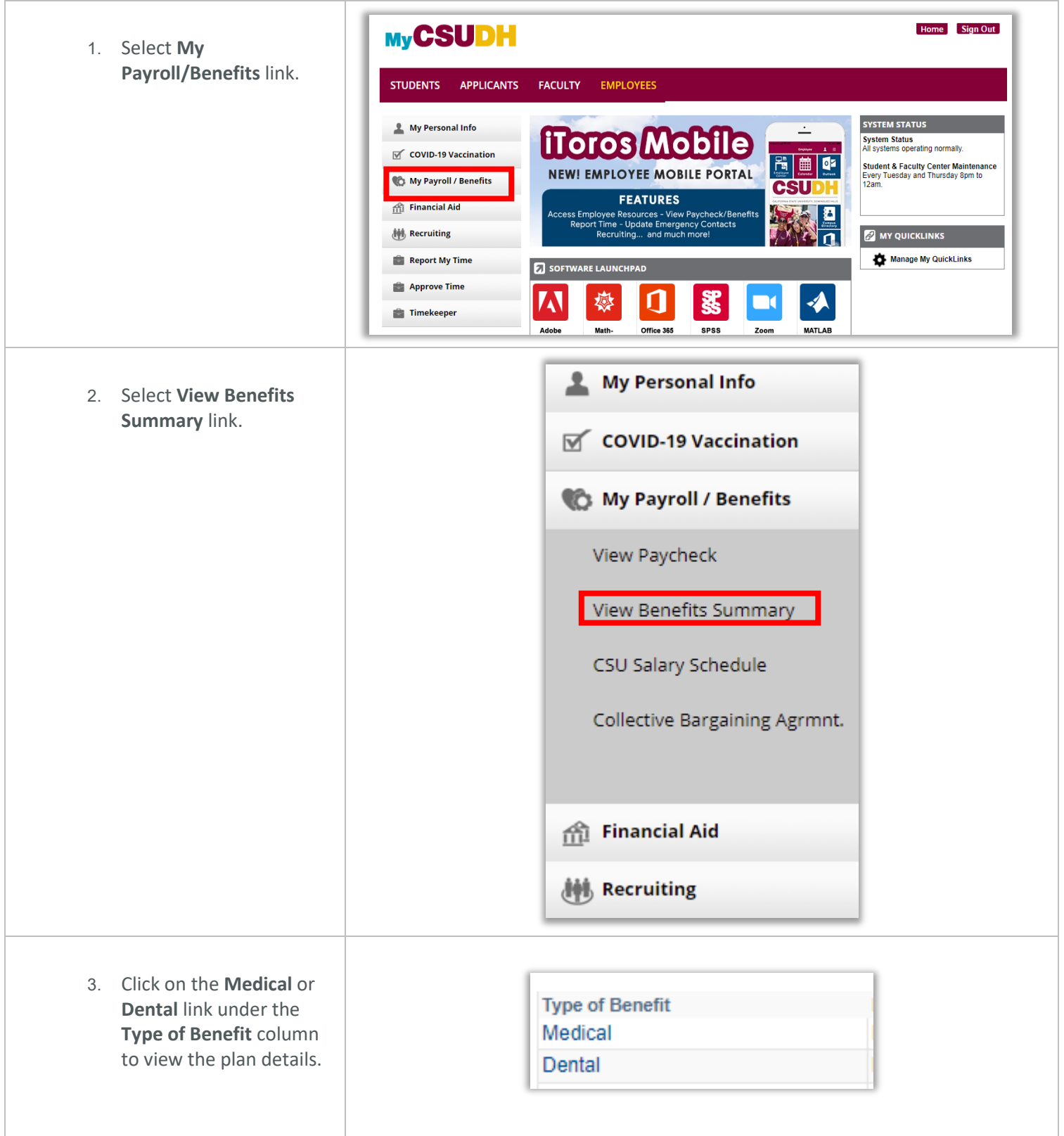

4. Click on the link representing your **Covered Dependents** to view your **Dependent/Beneficiary's Personal Information Page.**

**Note**: Please contact the Benefits Department at 310/243-3771 to make corrections to your benefits and dependent/beneficiary information.

#### **Health Open Enrollment Period**

*Open Enrollment occurs every fall in September through October. Information will be available leading up to that time in the Human Resources Office or on the [Benefits](https://www.csudh.edu/hr/benefits/)  [Services website.](https://www.csudh.edu/hr/benefits/)* 

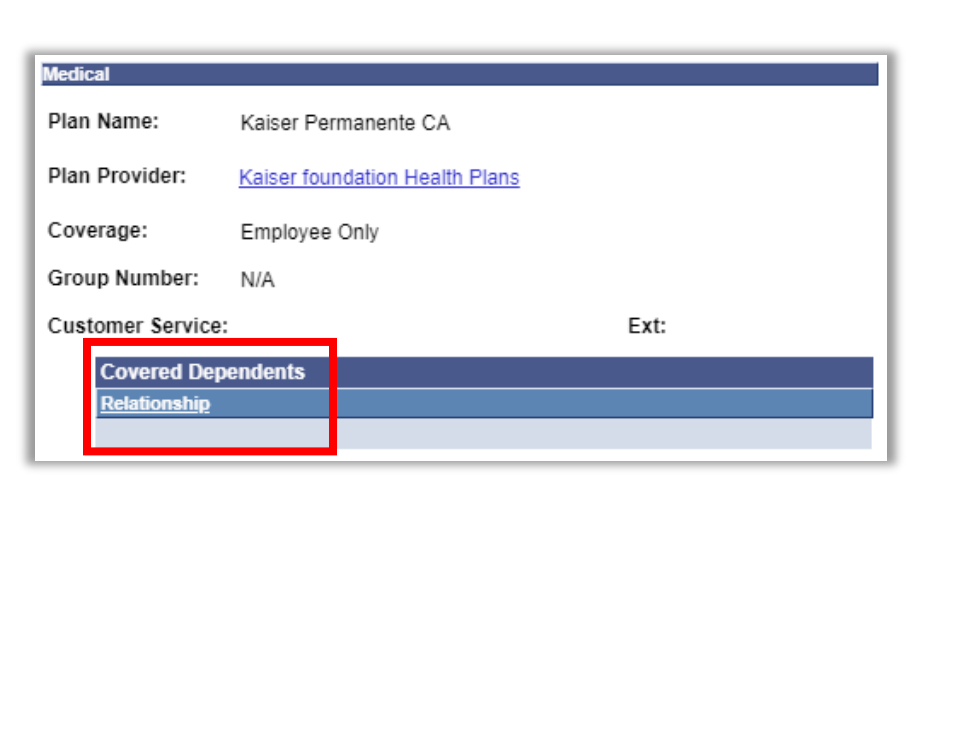

## **View Your Pay Checks**

*You may view your most recent paycheck and past paychecks back to July 2006. Paycheck information for each pay period will be available approximately on or after the 5th day of the following month.*

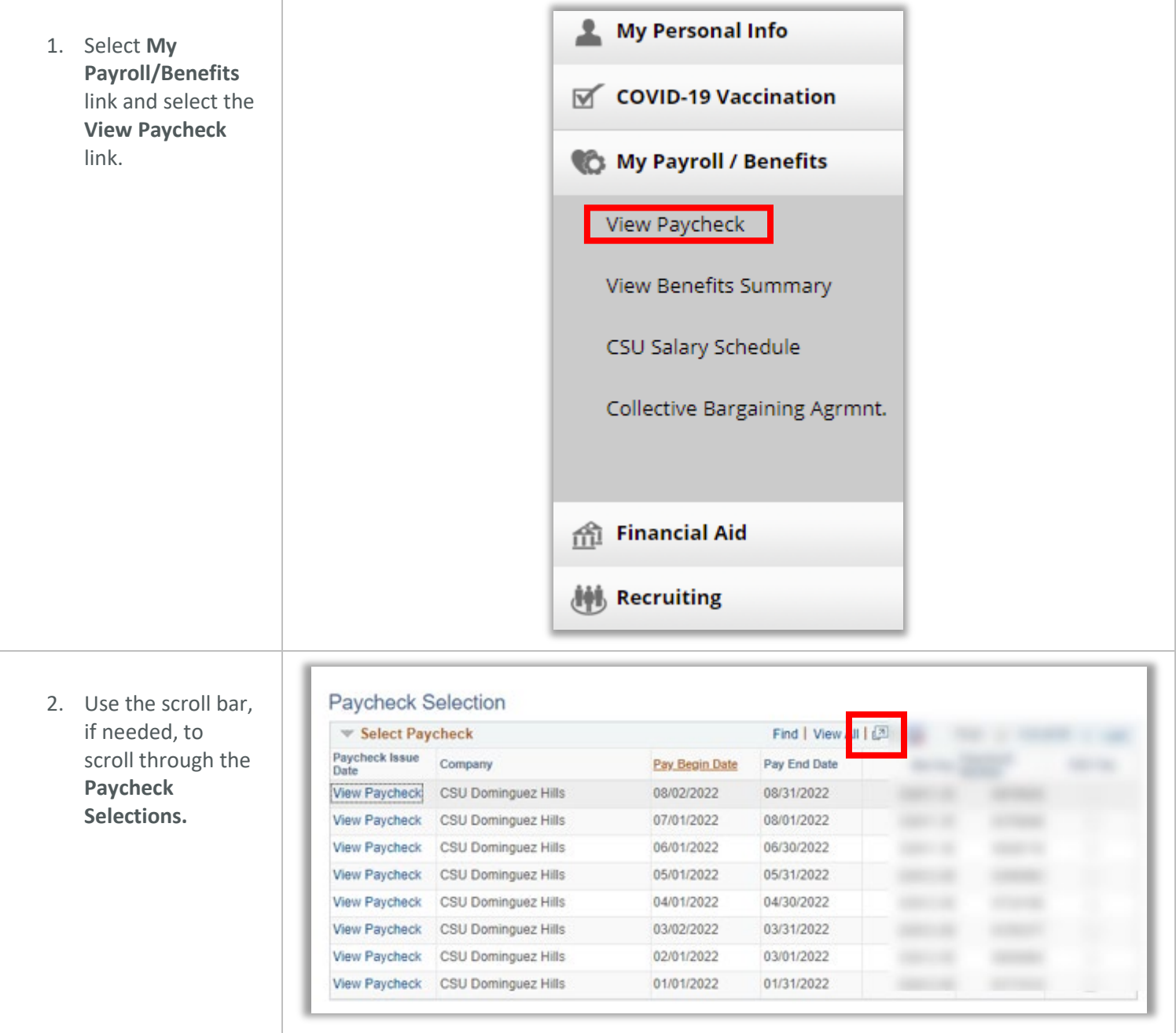

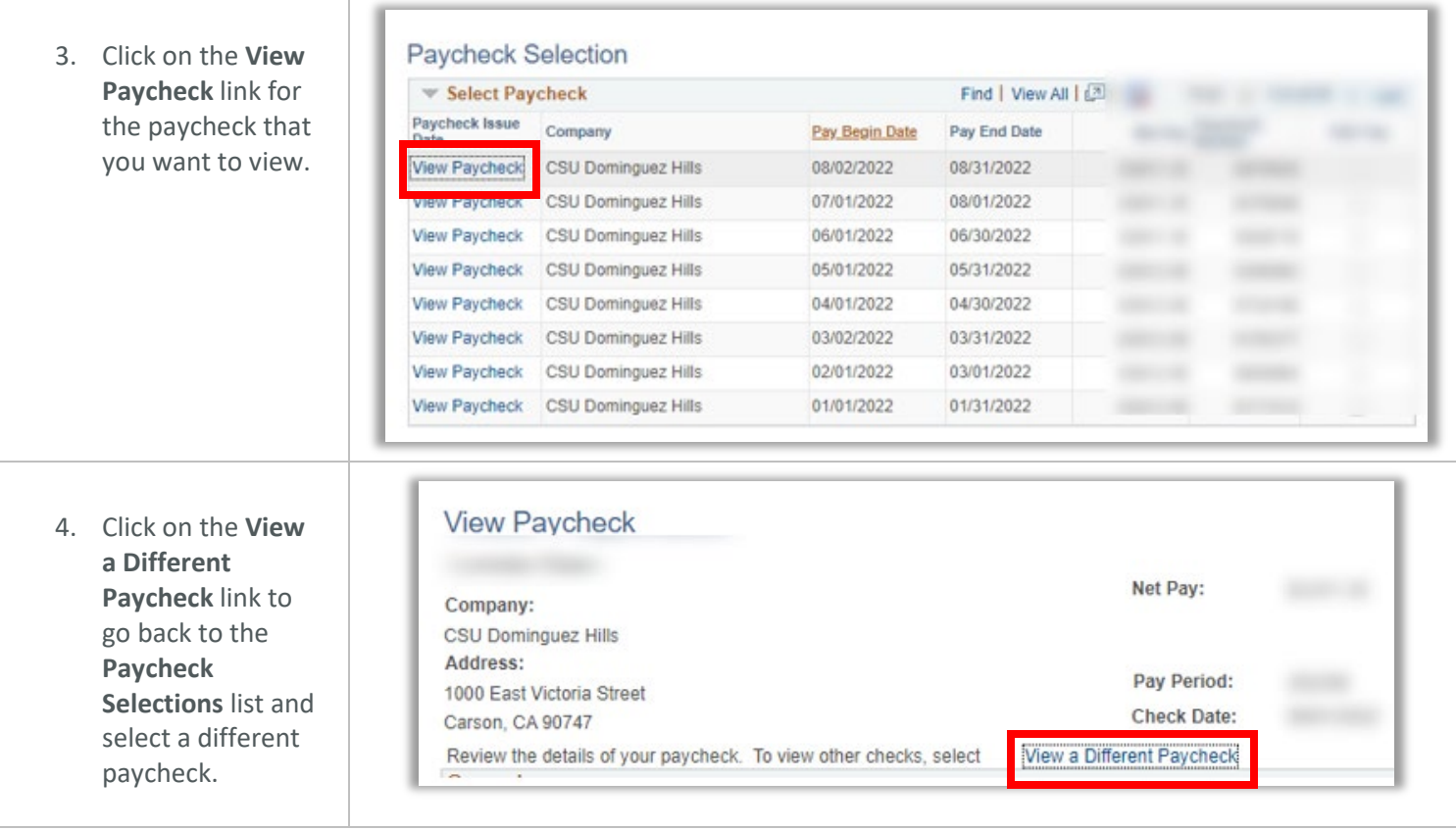